# ŻYCIE I EWOLUCJA w komputerze

autor: Grzegorz Góralski [http://ggoralski.pl](http://ggoralski.com)

czwartek, 23 maja 13

# **CO TO JEST ŻYCIE? CO TO JEST EWOLUCJA?**

# **CO TO JEST ŻYCIE?**

- Trudno zdefiniować jednoznacznie co to jest życie  $\mathcal{L}_{\mathcal{A}}$
- Łatwiej podać cechy charakteryzujące organizmy (niekoniecznie  $\mathcal{L}_{\mathcal{A}}$ pojedyncze osobniki):
	- spójność budowy  $\mathbb{R}^n$
	- reagowanie na bodźce  $\mathbb{R}^n$
	- przemiana materii  $\mathbb{R}^n$
	- wzrost  $\mathcal{L}_{\mathcal{A}}$
	- rozmnażanie m.
	- dziedziczenie cech  $\mathbb{R}^n$
	- podleganie ewolucji  $\mathcal{L}$

## **CO TO JEST EWOLUCJA?**

- Ewolucja biologiczna to proces zmian organizmów obserwowany  $\overline{\mathcal{L}}$ między pokoleniami, prowadzący do ich udoskonalania.
- Ewolucja to nie to samo co teoria ewolucji:  $\blacksquare$ 
	- Ewolucja to proces  $\mathcal{L}_{\mathcal{A}}$
	- Teoria ewolucji to wyjaśnienie jak ten proces przebiega, jakie  $\mathbb{R}^n$ mechanizmy są za niego odpowiedzialne itd. Takich wyjaśnień może być wiele. Obecnie w nauce obowiązuje Syntetyczna Teoria Ewolucji.

## **CO POTRZEBA EWOLUCJI?**

- Aby ewolucja mogła przebiegać, musi zaistnieć kilka  $\blacksquare$ czynników:
	- rozmnażanie (replikacja)
	- **dziedziczenie**
	- zmienność dziedziczna
	- konkurencja/selekcja

## **ROZMNAŻANIE**

- Osobniki muszą się rozmnażać
- **Ewolucja to proces który jest obserwowany w** przeciągu wielu pokoleń.
- Nie można powiedzieć: "to zwierzę ewoluuje"

### **DZIEDZICZENIE**

- Osobniki potomne muszą dziedziczyć przynajmniej część cech po rodzicach.
- Jeśli osobniki A i B mają potomków (oddzielnie), to potomkowie A powinni być bardziej podobni do A niż do B, i odwrotnie.
- **Dziedziczenie umożliwia selekcję cech pomiędzy** pokoleniami.

## **KONKURENCJA/SELEKCJA**

- Aby selekcja mogła przebiegać, osobniki muszą  $\blacksquare$ różnić się między sobą.
- U organizmów część cech (różnic) jest dziedziczna, a część nie.
- Dla ewolucji znaczenie mają te cechy, które mogą być przekazane następnemu pokoleniu (dziedziczne).

### **JAK DZIAŁA EWOLUCJA?** (WERSJA EKSPRESOWA)

- Osobniki różnią się (dziedzicznie) między sobą.  $\mathcal{L}$
- Za stały "dopływ" zmienności odpowiedzialne są mutacje + mieszanie  $\mathbb{R}^n$ genów (rekombinacja genetyczna).
- Te różnice decydują o tym, że jedne organizmy lepiej sobie radzą, inne gorzej.  $\mathbb{R}^n$
- Miarą "radzenia sobie" jest liczba potomków dożywających do rozmnażania.  $\mathbb{R}^n$
- A więc niektóre cechy decydują o tym, że ich posiadacze zostawią więcej  $\mathbb{R}^d$ dzieci niż inne.
- Te cechy będą się więc rozprzestrzeniać kosztem innych, będzie ich coraz  $\mathbb{R}^n$ więcej.
- Populacja, będzie się więc zmieniała z pokolenia na pokolenie.  $\mathbb{R}^n$

# **ŻYCIE I EWOLUCJA W ŚWIECIE WIRTUALNYM**

# **SZTUCZNE ŻYCIE, EWOLUCJA, INTELIGENCJA**

- Prowadzono wiele prób mających stworzyć w komputerze  $\mathcal{L}_{\mathcal{A}}$ sztuczny odpowiednik życia, ewolucji i inteligencji. Z różnym skutkiem.
- Stworzenie sztucznej inteligencji okazało się dużo trudniejsze,  $\mathcal{L}_{\mathcal{A}}$ niż się dawniej wydawało. Ale to temat na inną historię.
- W dalszej części zajmiemy się wybranymi (głównie pod  $\mathcal{L}_{\mathcal{A}}$ kątem prostoty obsługi i atrakcyjności) przykładami dotyczącymi sztucznego życia i ewolucji które można przeprowadzić na komputerze.

## **BIOMORFY**

- Koncepcja biomorfów została przedstawiona w książce  $\mathbb{R}^n$ Richarda Dawkinsa pt. "Ślepy zegarmistrz"
- Biomorf to wirtualne stworzenie o budowie  $\mathcal{L}$ "drzewkowatej".
- Biomorfy mają genomy określające takie parametry jak  $\overline{\phantom{a}}$ ilość rozgałęzień, ich długość, kąt nachylenia, kolor itp.
- W każdym pokoleniu wybiera się jednego który staje się  $\overline{\phantom{a}}$ rodzicem dla następnego pokolenia.
- Wśród potomków są rożne "mutanty" różniące się  $\mathcal{L}_{\mathcal{A}}$ przypadkowo zmienionymi parametrami od rodzica.
- Wybieramy tego który się nam najbardziej podoba itd... п
- Tą drogą można stworzyć całkiem ciekawe i skomplikowane formy

# **CZY MAŁPA MOŻE**  NAPISAĆ "HAMLETA"?

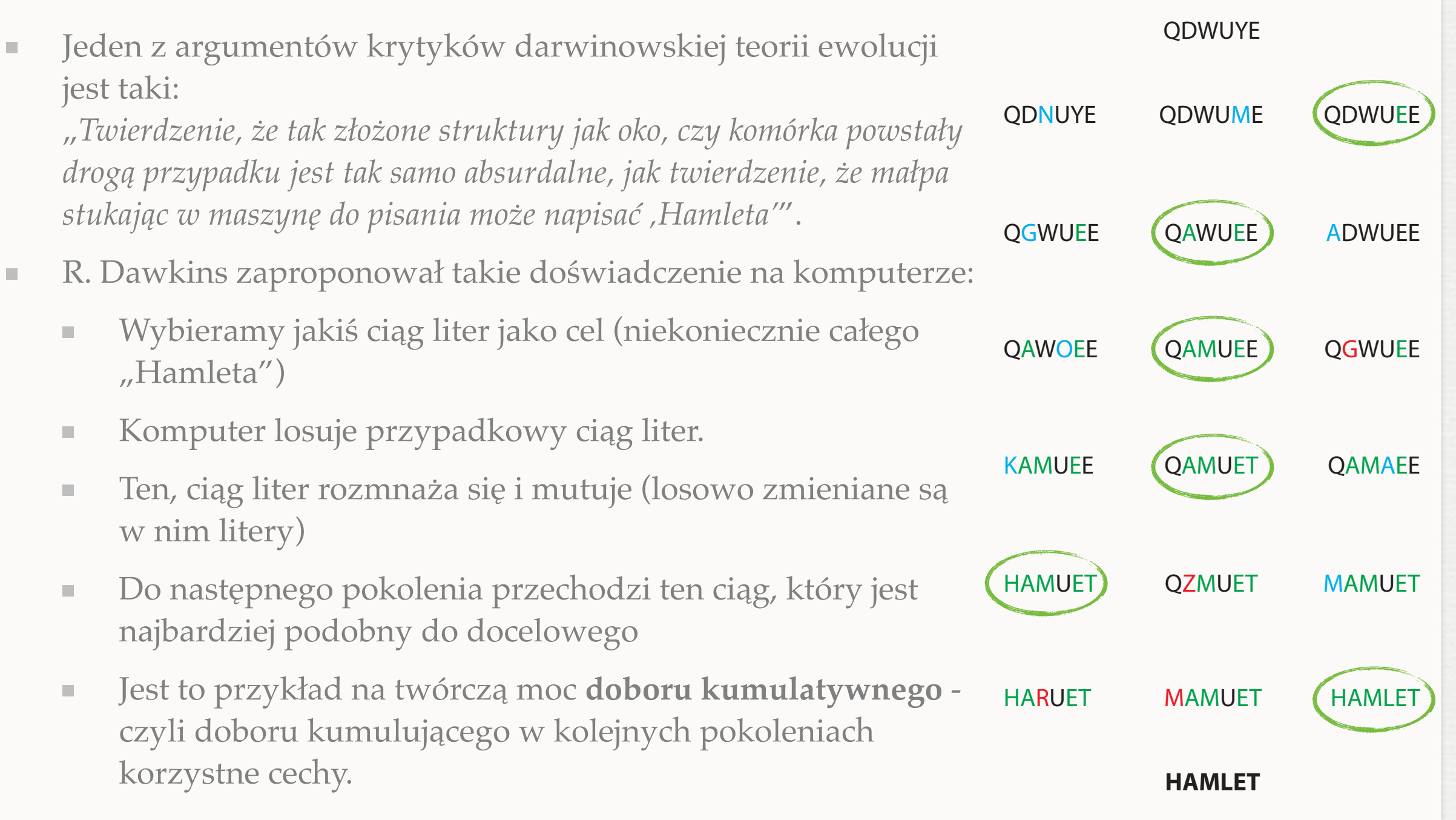

## **AUTOMATY KOMÓRKOWE (CELLUAR AUTOMATA)**

czwartek, 23 maja 13

# **AUTOMATY KOMÓRKOWE**

Koncepcja AK pochodzi jeszcze z lat 40-tych XX w  $\mathcal{L}_{\mathcal{A}}$ (Stanisław Ulam, John von Neumann) - na początku celem było stworzenie samoreplikującego się robota.

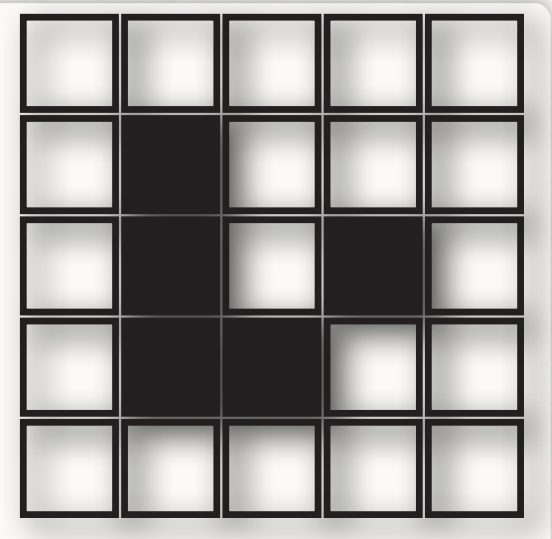

- Ogólne zasady:  $\mathcal{L}_{\mathcal{A}}$ 
	- Na planszy (1, 2, 3 … wymiarowej) znajdują się pola które są wolne (martwe "komórki"), lub zajęte przez "żywe" komórki.
	- W zależności od różnych parametrów (zwykle jest to ilość sąsiadów), w  $\mathbb{R}^n$ następnym pokoleniu komórka żywa może pozostać żywa, albo umrzeć (pole się zwalnia) a wolne pole może pozostać wolne, albo może w nim się pojawić żywa komórka.
	- Okazuje się, że automaty komórkowe można stosować do całkiem  $\mathcal{C}^{\mathcal{A}}$ poważnych rzeczy, jak np. symulacja pożarów lasu czy też procesów biologicznych.

### **AUTOMATY KOMÓRKOWE JEDNOWYMIAROWE**

- Najprostszym rodzajem są jednowymarowe AK.
- Symulacja przebiega w jednym szeregu komórek, ale wyniki są często prezentowane w formie dwywymiarowej "historii" przedstawiającej kolejne zmiany.

- Elementarne automaty komórkowe są jednowymiarowymi AK  $\mathcal{L}_{\mathcal{A}}$
- Komórka może mieć dwa stany (0/1, martwa/żywa, biała/czarna...)  $\mathcal{L}_{\mathcal{A}}$
- Każda komórka ma dwie sąsiadki, które na nią oddziaływują  $\mathcal{L}_{\mathcal{A}}$
- Reguła mówi jak zachowa się komórka w następnym pokoleniu w  $\overline{\phantom{a}}$ zależności od tego w jakim stanie się znajduje ona i jej sąsiadki.
- Można to przedstawić graficznie:  $\mathcal{L}_{\mathcal{A}}$

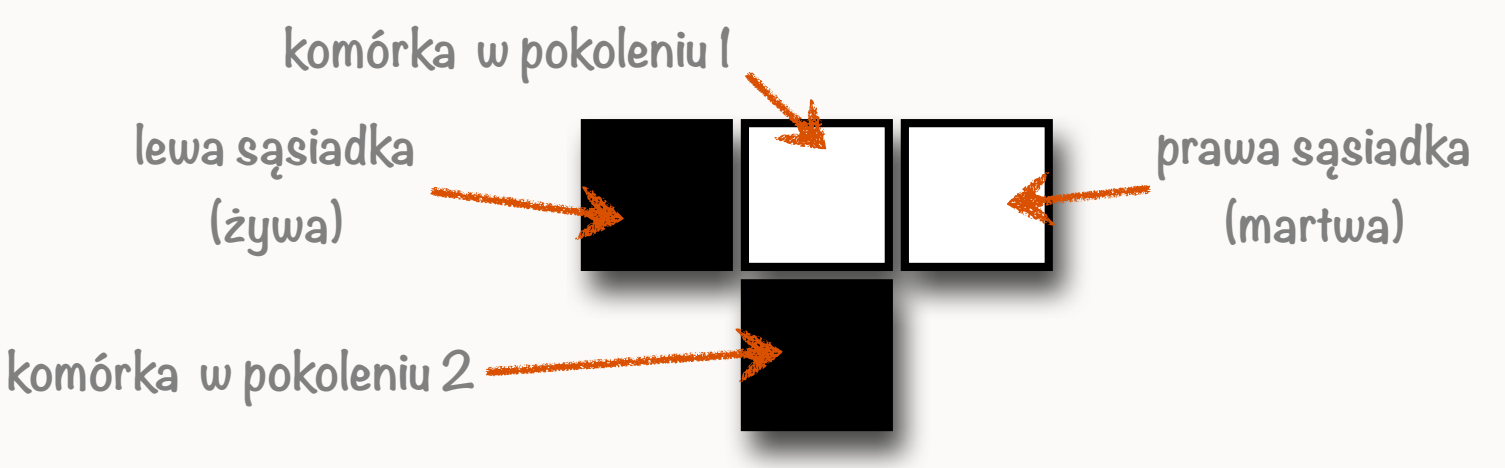

Można powyższą regułę odczytać tak:  $\mathcal{L}_{\mathcal{A}}$ 

"*Jeśli komórka jest martwa, jest lewa sąsiadka jest żywa, a prawa jest martwa to w nastepnym pokoleniu komórka staje się żywa*"

Przykładowa reguła (reguła 18) 

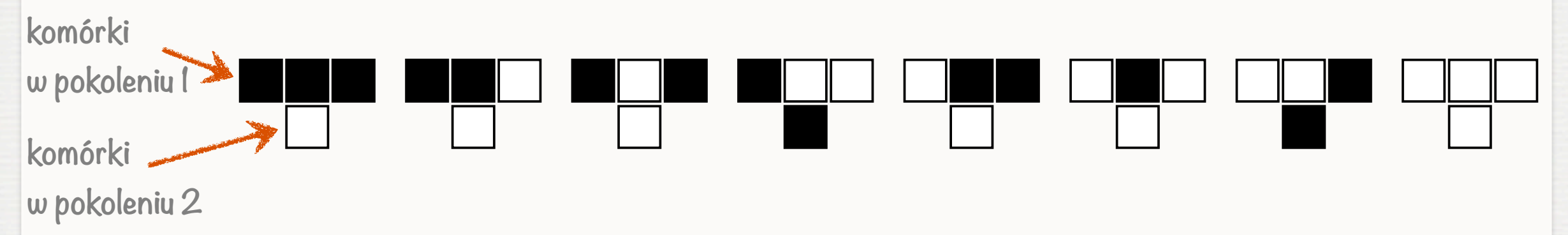

Kolejne etapy symulacji, przy wyjściu od jednej żywej komórki w centrum  $\blacksquare$ 

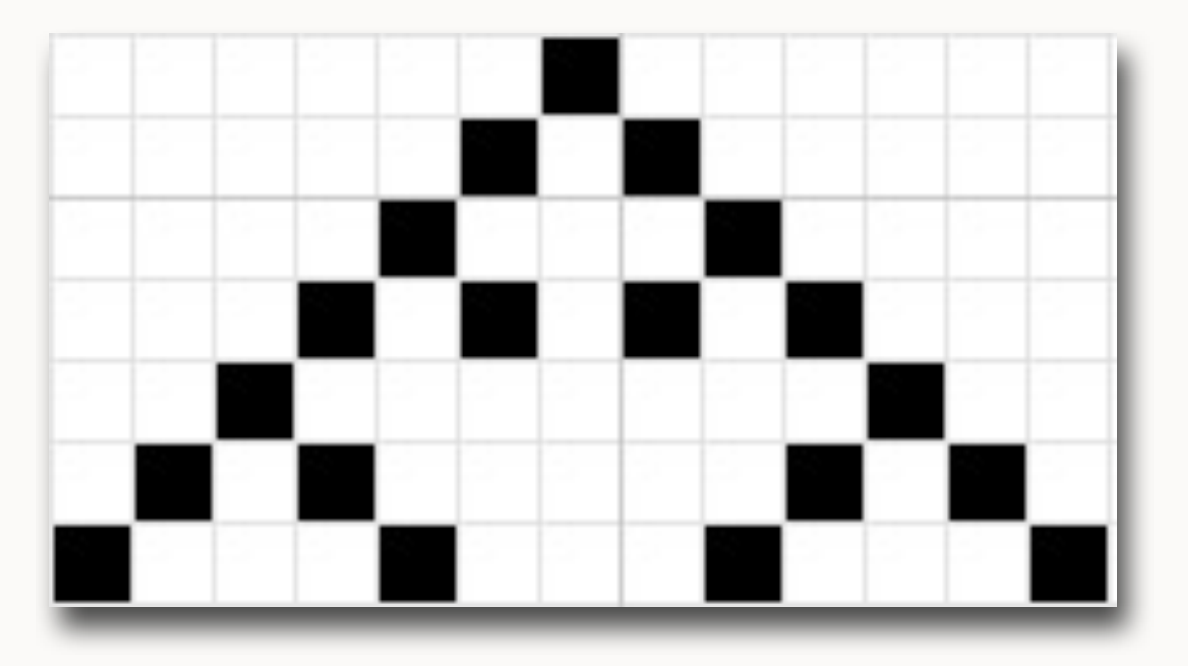

### Reguła 18 cd  $\blacksquare$

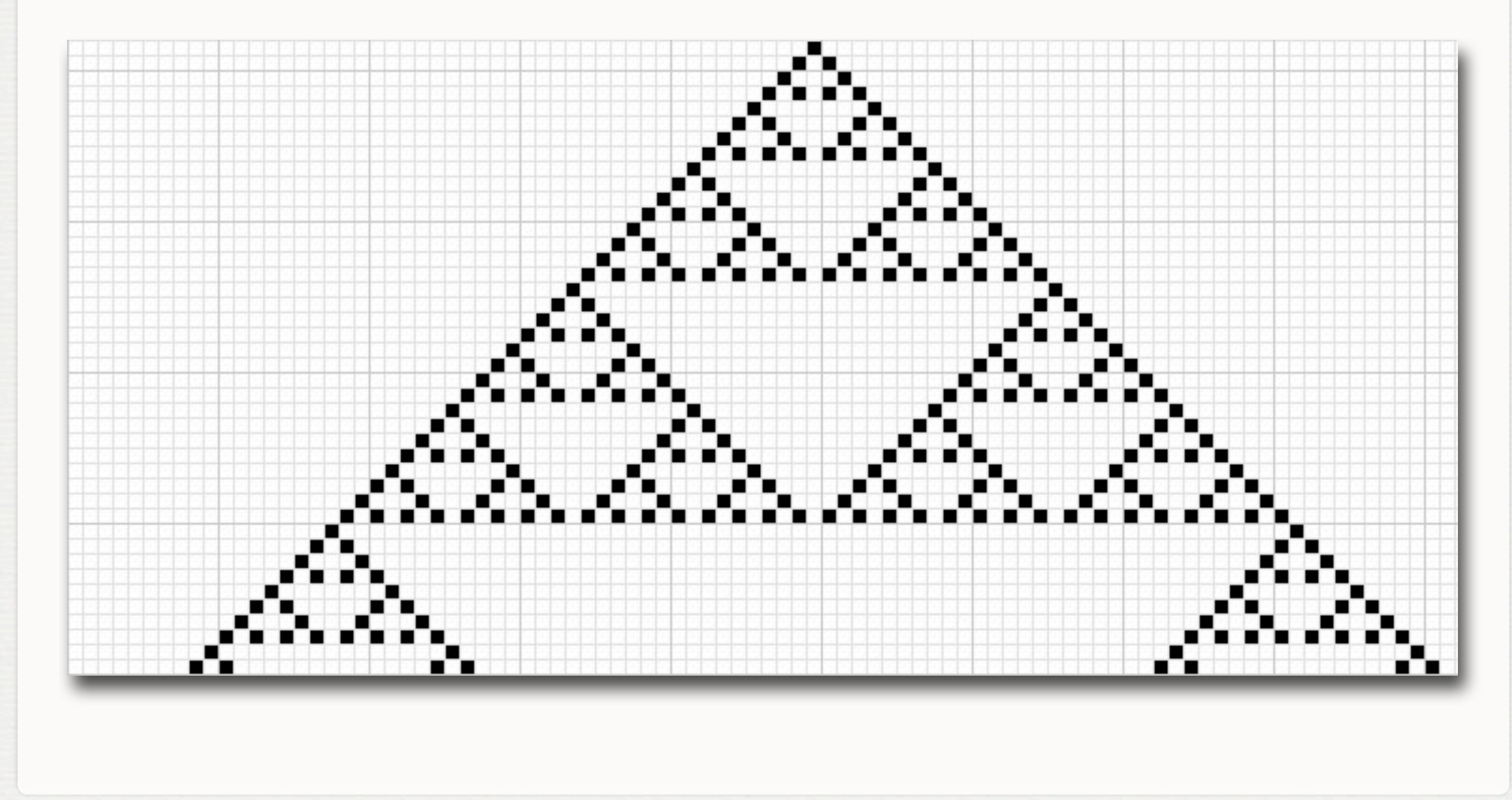

- Ponieważ liczymy 3 komórki, a każda z nich ma 2 mozliwe stany, istnieje  $\mathbb{R}^n$ 23=8 możliwych kombinacji komórek - dlatego przy układaniu reguły, używamy 8 kombinacji komórek.
- Ponieważ komórka potomna może mieć 2 stany, a kombinacji jest 8, to  $\mathbb{R}^d$ istnieje 28=256 możliwych reguł. Mają one numery od 0 do 255.
- Można je przejrzeć np. pod adresem:<http://atlas.wolfram.com/01/01/>  $\mathcal{L}_{\mathcal{A}}$
- Software: np. **golly** <http://golly.sourceforge.net/>  $\overline{\phantom{a}}$

# **TOTALISTYCZNE AUTOMATY KOMÓRKOWE**

- Totalistyczne automaty komórkowe nie biorą pod uwagę ułożenia sąsiadek, istotna jest tylko ich liczba w określonym stanie - np. liczba żywych.
- Istnieją przykłady dla jednowymiarowych AK, ale najbardziej znaną jest "Gra w życie" (Game of life), oparta na dwuwymiarowej planszy

# **DWUWYMIAROWE AUTOMATY KOMÓRKOWE**

**Dwuwymiarowe automaty komórkowe mogą być** oparte na różnych siatkach. Najbardziej popularna jest prosta siatka oparta na kwadratach, ale można także stworzyć np. siatkę sześciokątów.

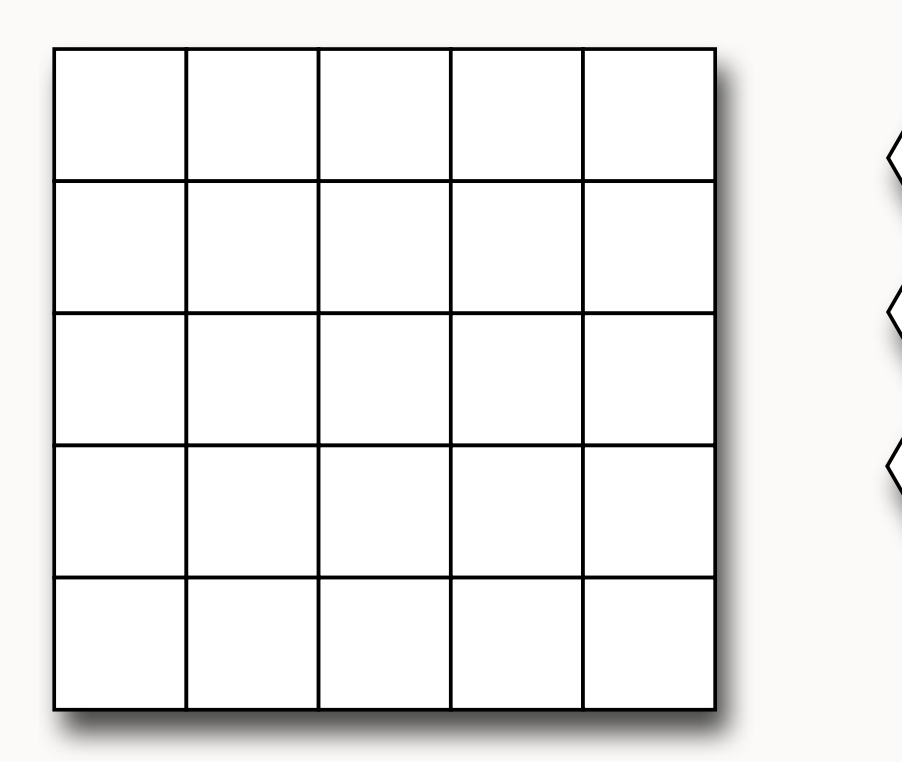

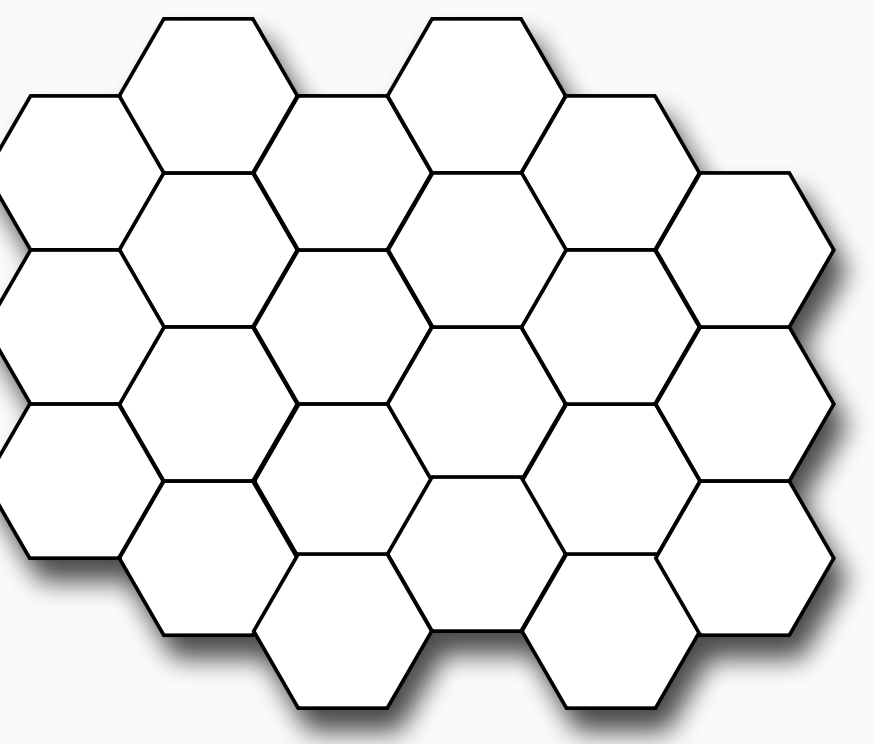

# **DWUWYMIAROWE AUTOMATY KOMÓRKOWE**

Można w różny sposób liczyć sąsiednie komórki, np. w siatce opartej o kwadraty może to być 4 lub 9 sąsiadek.

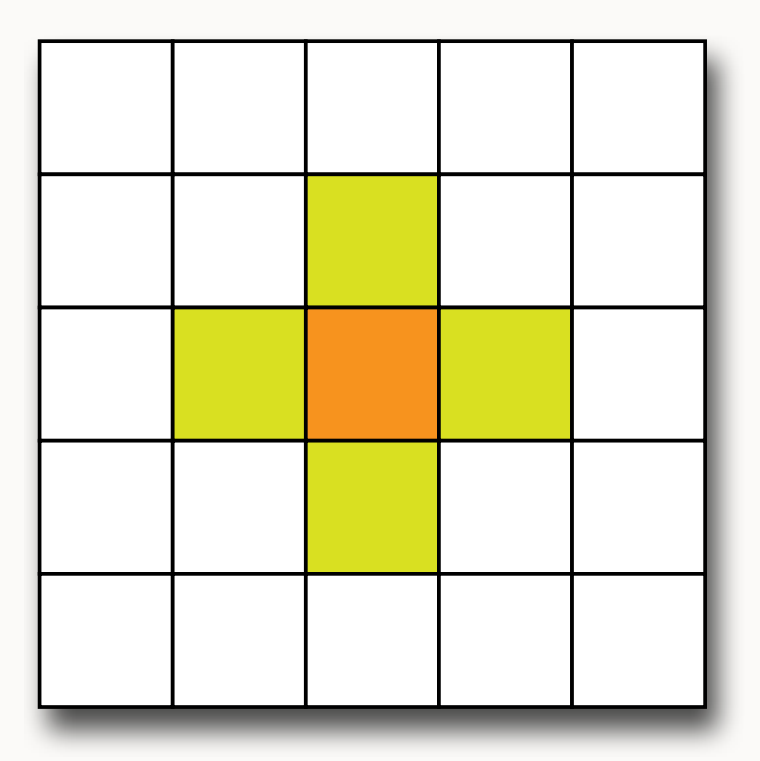

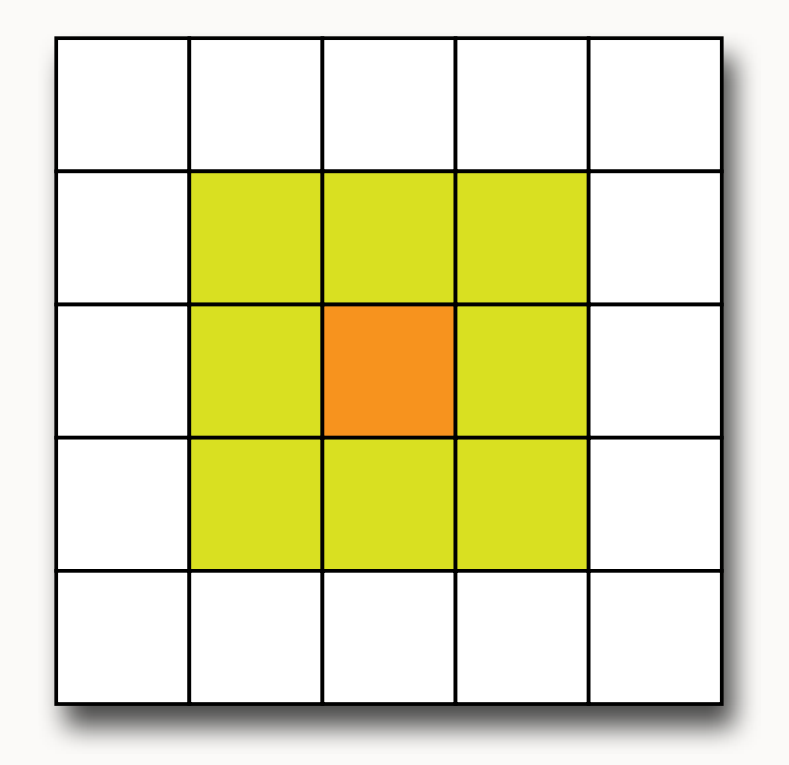

# **AUTOMATY KOMÓRKOWE: GRA W ŻYCIE**

- Najbardziej znanym przykładem AK jest "**Gra w życie**" Johna Conway'a.  $\mathcal{L}_{\mathcal{A}}$
- Gra przebiega na dwuwymiarowej planszy podzielonej na kwadraty które są polami.  $\mathcal{L}_{\mathcal{A}}$
- Każde pole (ew. poza znajdującymi się na brzegu planszy) sąsiaduje z 9 innymi  $\mathcal{L}_{\mathcal{A}}$ polami.
- Pole może być puste (martwa komórka) lub zajęte przez żywą komórkę.  $\blacksquare$
- W kolejnych pokoleniach pole może się nie zmieniać, komórka martwa może przejść  $\mathcal{L}$ w żywą albo żywa w martwą. Odbywa się to wg. zasad:
	- Pusta komórka zmienia się w żywą, wtedy gdy sąsiaduje z trzema żywymi  $\mathbb{R}^2$ komórkami.
	- Żywa komórka przeżywa, gdy ma 2, lub 3 żywych sąsiadów  $\blacksquare$
	- Żywa komórka umiera (zmienia się w pustą):  $\mathbb{R}^n$ 
		- z samotności gdy ma mniej niż 2 żywych sąsiadów u.
		- z przeludnienia (przekomórkowienia?) gdy ma więcej  $\mathbb{R}^d$ niż 3 żywych sąsiadów

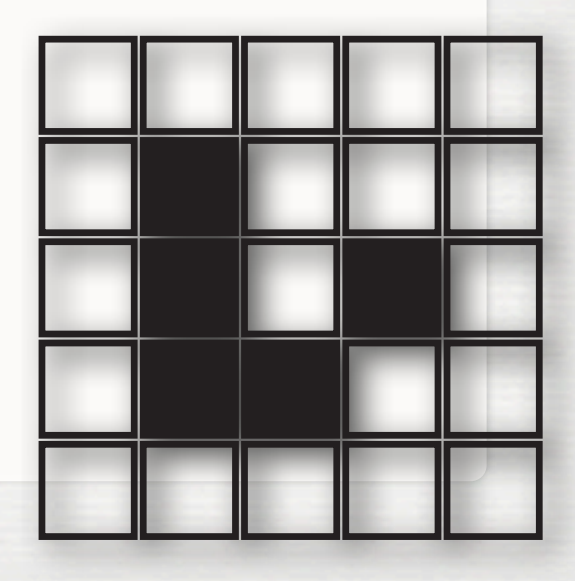

# **AUTOMATY KOMÓRKOWE: GRA W ŻYCIE**

- Podczas symulacji obserwuje się powstawanie wielu ciekawych struktur, niektóre  $\blacksquare$ posiadają pewne cechy istot zywych, np:
	- struktury stabilne nie zmieniają się  $\mathcal{L}$
	- oscylatory (oscilators)- struktury, które zmieniają się cyklicznie  $\blacksquare$
	- szybowce (gliders) i statki kosmiczne (spaceships)- przemieszczają się zmieniając  $\mathcal{L}$ cyklicznie
	- puffers przemieszczają się pozostawiać po sobie ślad  $\mathcal{L}$
	- strzelby (guns) "wystrzeliwują" struktury  $\blacksquare$
	- replikatory (replikators) struktury, które się replikują. Znane z niektórych AK,  $\mathcal{C}^{\mathcal{A}}$ ale GoL jeszcze ich nie odnaleziono
	- Bogata kolekcja struktur m. in. tu: [http://www.conwaylife.com/wiki/Main\\_Page](http://www.conwaylife.com/wiki/Main_Page)

# **AUTOMATY KOMÓRKOWE: ZASTOSOWANIA**

- Automaty komórkowe mają różne zastosowania/możliwości:  $\mathbb{R}^n$ 
	- Mogą prowadzić obliczenia  $\mathbb{R}^n$
	- Mogą symulować procesy jak np. pożary lasów, ruch drogowy  $\blacksquare$
	- Także możną za ich pomocą symlować pewne procesy biologiczne, np:  $\mathcal{L}$ 
		- Powstawanie ubarwienia, np. *[Conus textile](http://commons.wikimedia.org/wiki/Conus_textile)* (rule 30)
		- Rozwój zarodka, np. *Arabidipsis thaliana* m.
		- Regulacja transpiracji  $\mathcal{L}_{\mathcal{A}}$
		- Zachowanie neuronów m.
		- Zmiana zabarwienia głowonogów etc. m.

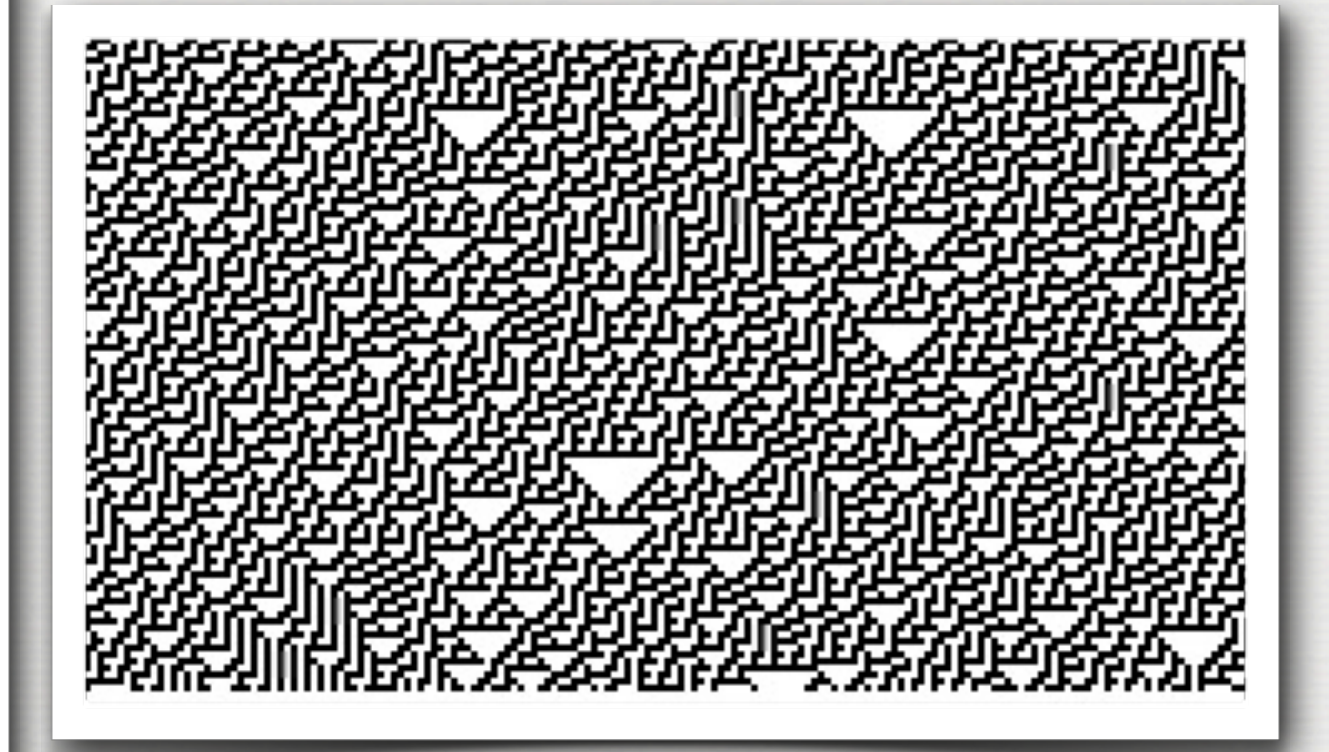

rule 30

Muszla *Conus textile* autor: Richard Ling (richard@research.canon.com.au) źródł[o: http://en.wikipedia.org/wiki/File:Textile\\_cone.JPG](http://en.wikipedia.org/wiki/File:Textile_cone.JPG)

- $W$  1968 r Astrid Lindenmayer, stworzył "język" pozwalający opisać proces tworzenia struktur fraktalopodobnych, który nadaje się między innymi do modelowania rozwoju roślin.
- Do wymodelowania potrzebne są:
	- Axiom element podstawowy od którego rozpoczyna się rozwój
	- **EXEC** Zestaw reguł opisujących przekształcenia elementów w każdym kroku

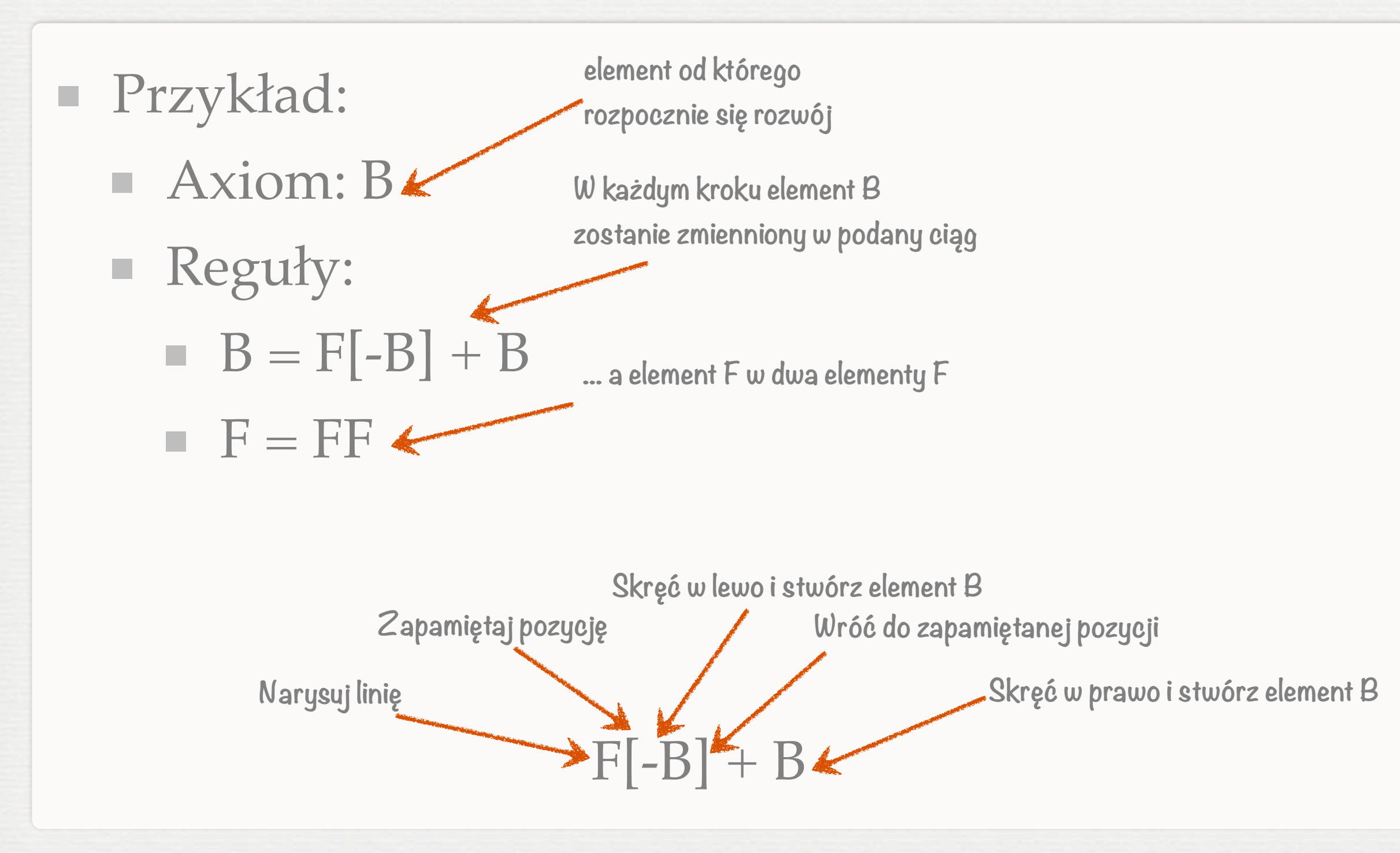

- 
- $FFFF[-FF[-F]-F[-B]+B]+F[-B]+FF[-F]-B]+B]+F[-B]+B$ : 3
- $FF[-F[-B]+B]+F[-B]+B : 2$
- 
- Reguły: п  $\blacksquare$  B = F[-B] + B  $F = FF$

### Axiom: B Jak to działa?

B : 0

 $F[-B]+B : 1$ 

- W ten sposób tworzone są ciągi symboli, które można wykorzystać do  $\mathcal{L}_{\mathcal{A}}$ rysowania struktur
- Oczywiście należy sprecyzować jeszcze długość elementów, ich grubość ,  $\blacksquare$ wygląd, kąt itd...
- ... i oczywiście liczbę kroków, im ich więcej, tym struktura bardziej  $\mathcal{L}$ skomplikowana, np. dla podanej reguły:

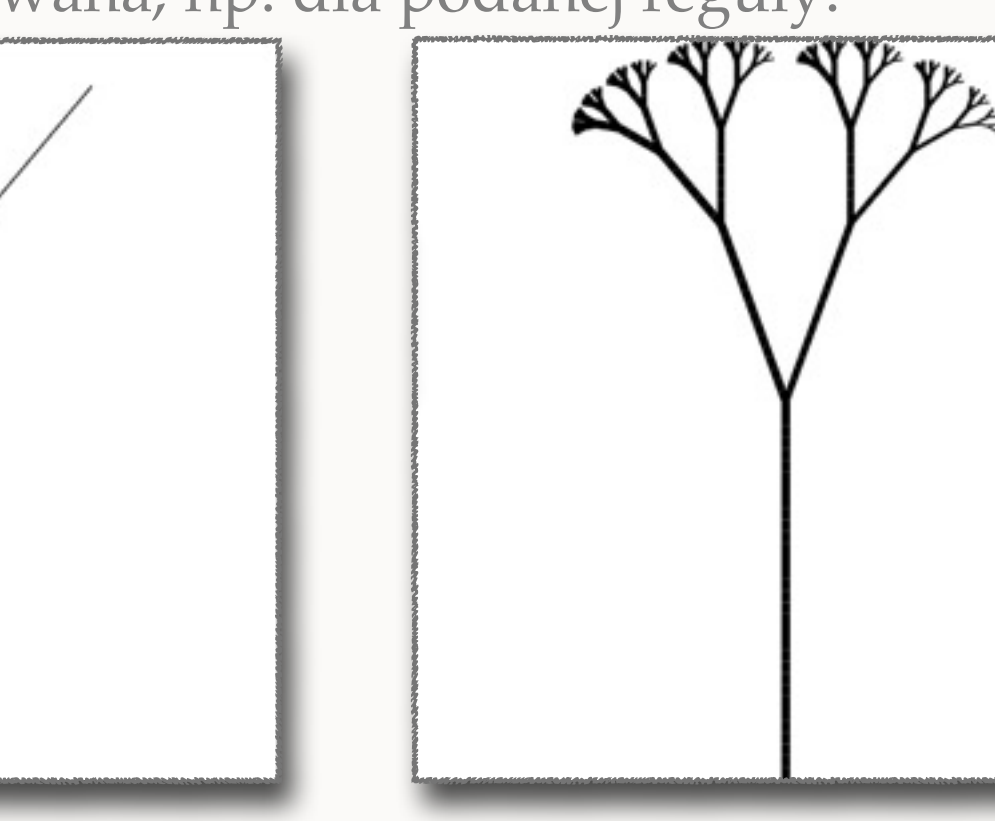

Axiom: B Reguły:  $B = F[-B] + B$  $F = FF$ 

L-systemy online:<http://www.kevs3d.co.uk/dev/lsystems/>

- Bardziej złożone symulacje oparte o L-stystemy uwzględniają dodatkowe elementy jak np. wpływ czynników zewnętrznych (np. światło), przypadek, etc. pozwala to uzyskać bardziej realistyczne rezultaty.
- L-systemy wykorzystyje się np. przy tworzeniu wirtualnych lasów, łąk. etc..
- Poniżej parę przykładów z Internetu [\(Wikimedia](http://commons.wikimedia.org/wiki/Main_Page)  [Commons\)](http://commons.wikimedia.org/wiki/Main_Page)

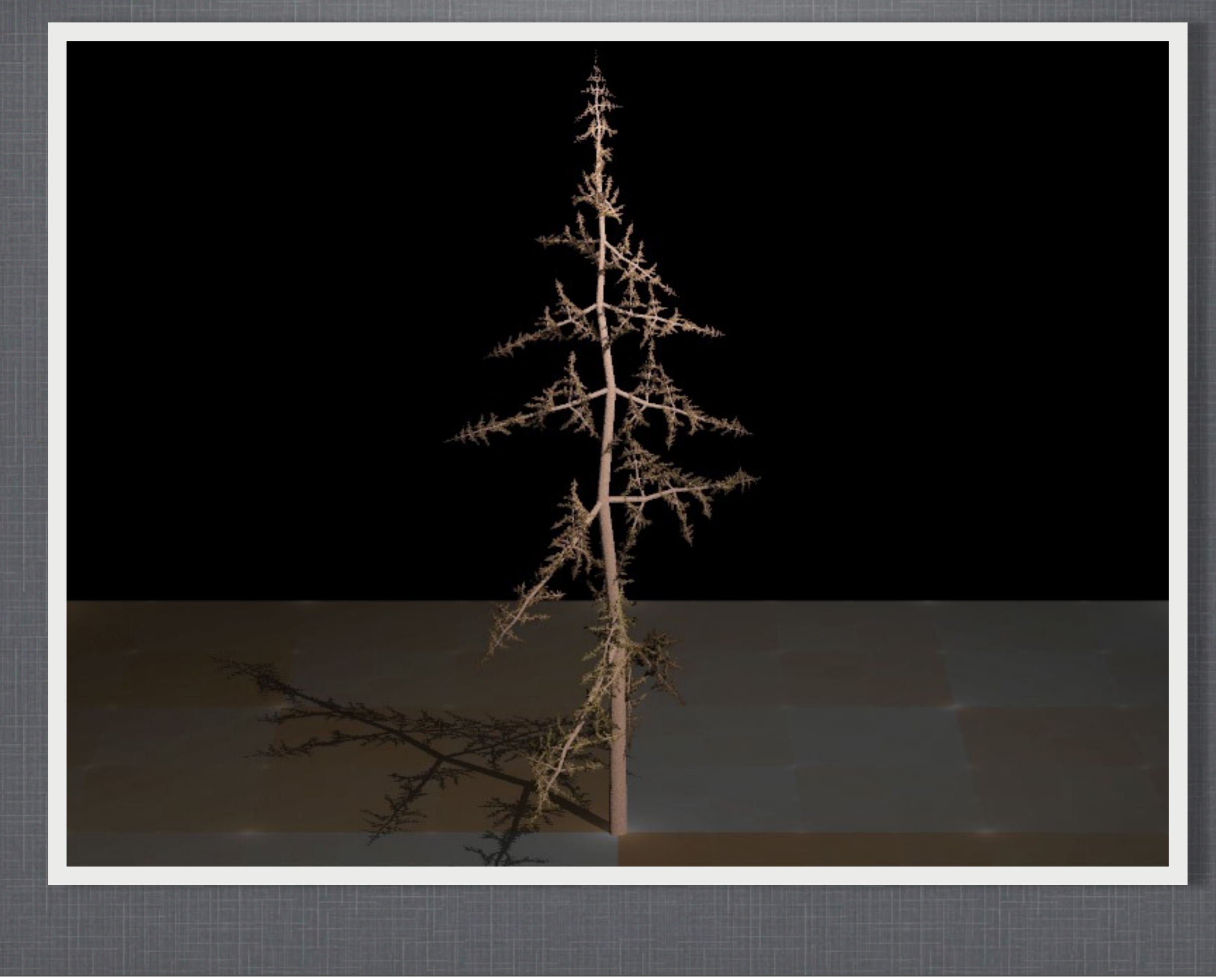

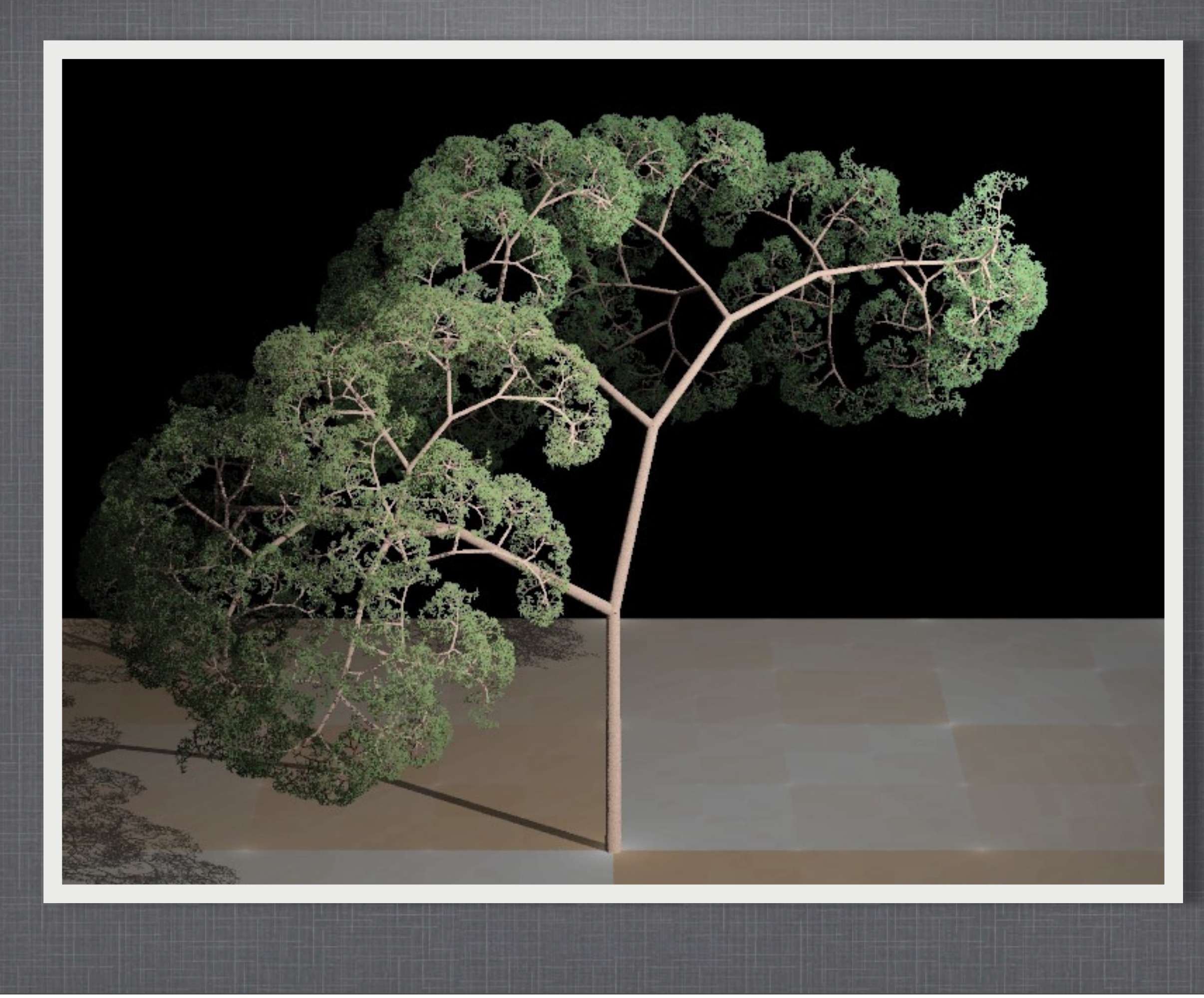

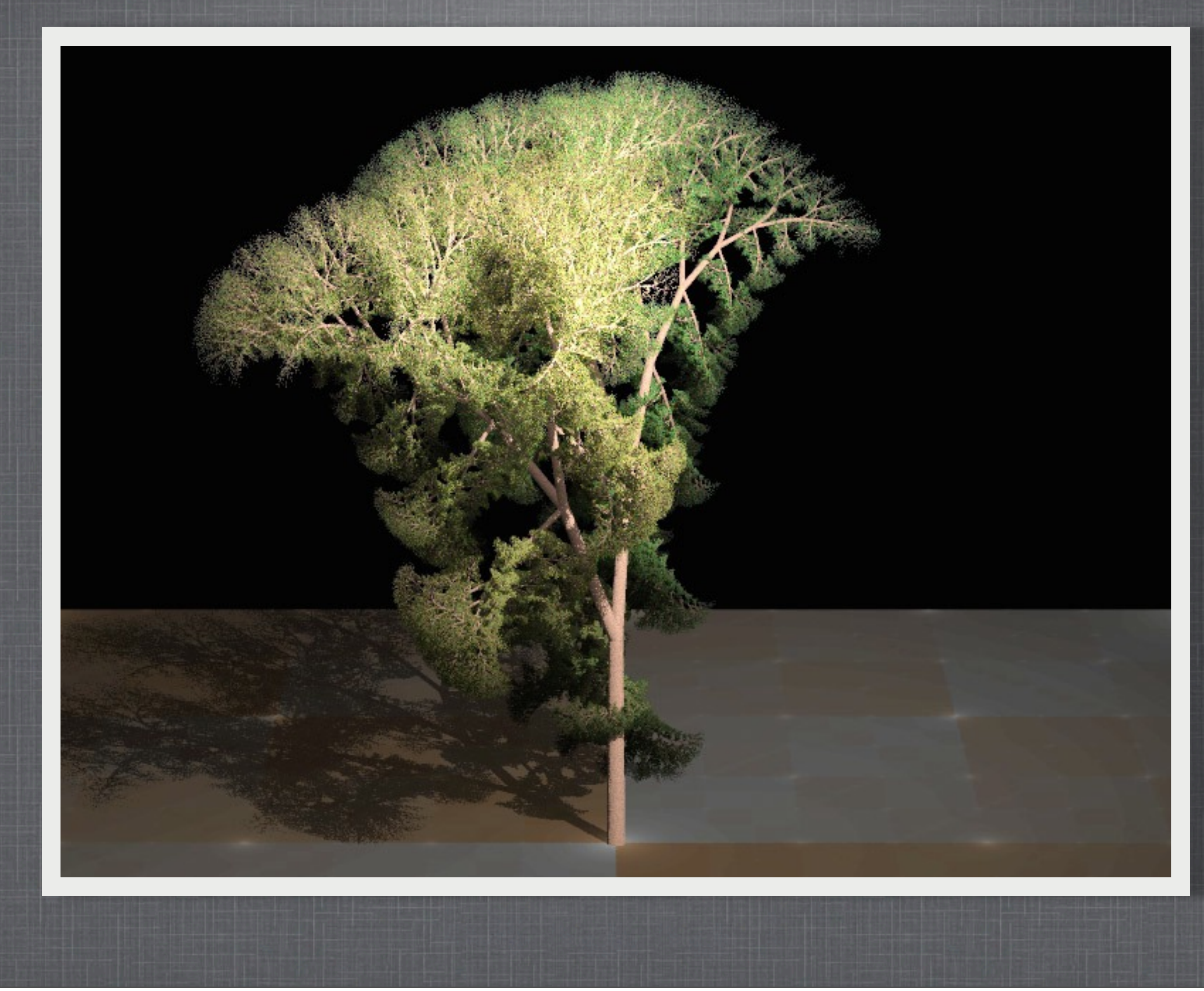

czwartek, 23 maja 13

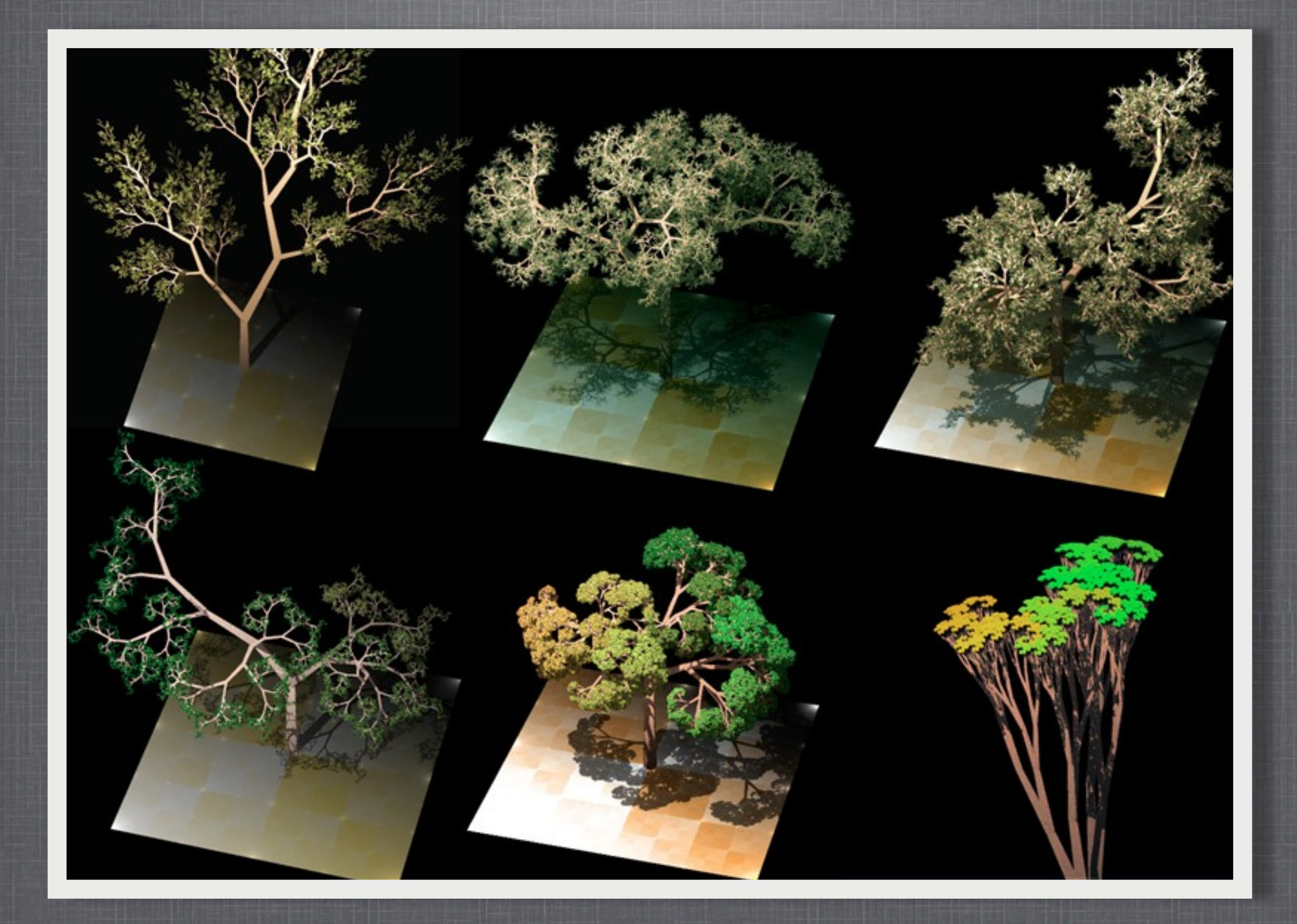

# **FRAMSTICKS - CZYLI WIRTUALNY ŚWIAT W 3D**

- Do najbardziej udanych prób stworzenia wirtualnego świata należy projekt  $\overline{\phantom{a}}$ "Framstick" którego autorami są Maciej Komosiński i Szymon Ulatowski
- Projekt ma za zadanie stworzyć trójwymiarowe symulacje sztucznych form  $\mathcal{L}_{\mathcal{A}}$ życia.
- Można projektować różnego rodzaju wirtualne stworzenia i przeprowadzać  $\mathcal{L}_{\mathcal{A}}$ na nich różnorodne eksperymenty.
- Projektowane stworzenia posiadają nie tylko ciała, ale i "umysł" oparty na  $\mathcal{L}_{\mathcal{A}}$ sieciach neuronowych.
- Warto zajrzeć na stronę projektu i spróbować. Najlepiej zacząć od programu  $\mathcal{L}_{\mathcal{A}}$ *Theater*, na którym można zapoznać się z niektórymi możliwościami świata Framsticks.